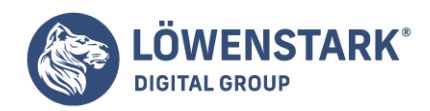

# **Automated Rules**

#### Stand: 10.10.2023

Beim Betrachten Ihrer Google Ads-Kampagnen haben Sie möglicherweise den Begriff "Automated Rules" gesehen und sich gefragt, was er bedeutet. Keine Sorge, Sie sind nicht alleine! Automated Rules sind ein leistungsfähiges Werkzeug in der Welt des Suchmaschinenmarketing, und die Löwenstark Digital Group ist hier, um Ihnen zu erklären, was sie sind und wie sie funktionieren.

# Was sind Automated Rules?

Automated Rules, zu Deutsch "automatisierte Regeln", sind Einstellungen in Google Ads, die unaufsichtigt, also vollkommen automatisch, Ihre Kampagnenverwaltung übernehmen. Sie erlauben Ihnen, voreingestellte Regeln für die Änderung von Kampagneneinstellungen, Anzeigengruppen und Keywords einzurichten. Diese Einstellungen werden dann automatisch angepasst, sobald bestimmte von Ihnen festgelegte Bedingungen erfüllt sind.

# Wie funktionieren Automated Rules?

Stellen Sie sich vor, Sie könnten einem Computer beibringen, wann er Ihre Anzeigen schalten, Gebote erhöhen oder senken oder sogar Anzeigenpausen einlegen soll. Genau das ermöglichen Automated Rules. Sie legen die Kriterien für jede Regel fest und Google Ads übernimmt den Rest, indem es Ihre Regeln befolgt und automatisch Anpassungen vornimmt, wann immer Ihre Kriterien erfüllt werden.

## Warum sind Automated Rules wichtig?

Automated Rules sind ein unglaublich wertvolles Werkzeug für jeden, der SEA-Kampagnen managt. Sie sparen Zeit, reduzieren menschliche Fehler und helfen dabei, Ihre Kampagnenziele effizienter zu erreichen. Stellen Sie sich vor, Sie könnten Ihren Arbeitstag verkürzen und gleichzeitig Ihre Kampagnenperformance verbessern – das ist mit Automated Rules möglich!

## Wie können Sie Automated Rules nutzen?

Das Einrichten von Automated Rules kann anfangs kompliziert erscheinen, aber mit dem richtigen Knowhow und etwas Übung werden Sie sie bald mit Leichtigkeit einsetzen können. Bei der Löwenstark Digital Group haben wir umfangreiche Erfahrung mit SEA und können Ihnen dabei helfen, den größtmöglichen Nutzen aus Automated Rules zu ziehen.

Wenn Sie weitere Fragen zu Automated Rules haben oder mehr darüber erfahren möchten, wie wir Ihnen helfen können, Ihre SEA-Kampagnen zu verbessern, würden wir uns freuen, von Ihnen zu hören. Zögern Sie nicht, [Kontakt](https://www.loewenstark.com/www.Löwenstark.com/contact) mit uns aufzunehmen.

#### [Kontakt](https://www.loewenstark.com/www.Löwenstark.com/contact)